## **For users** AlphaOffice1 Cabinet guide (English-language edition)

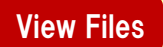

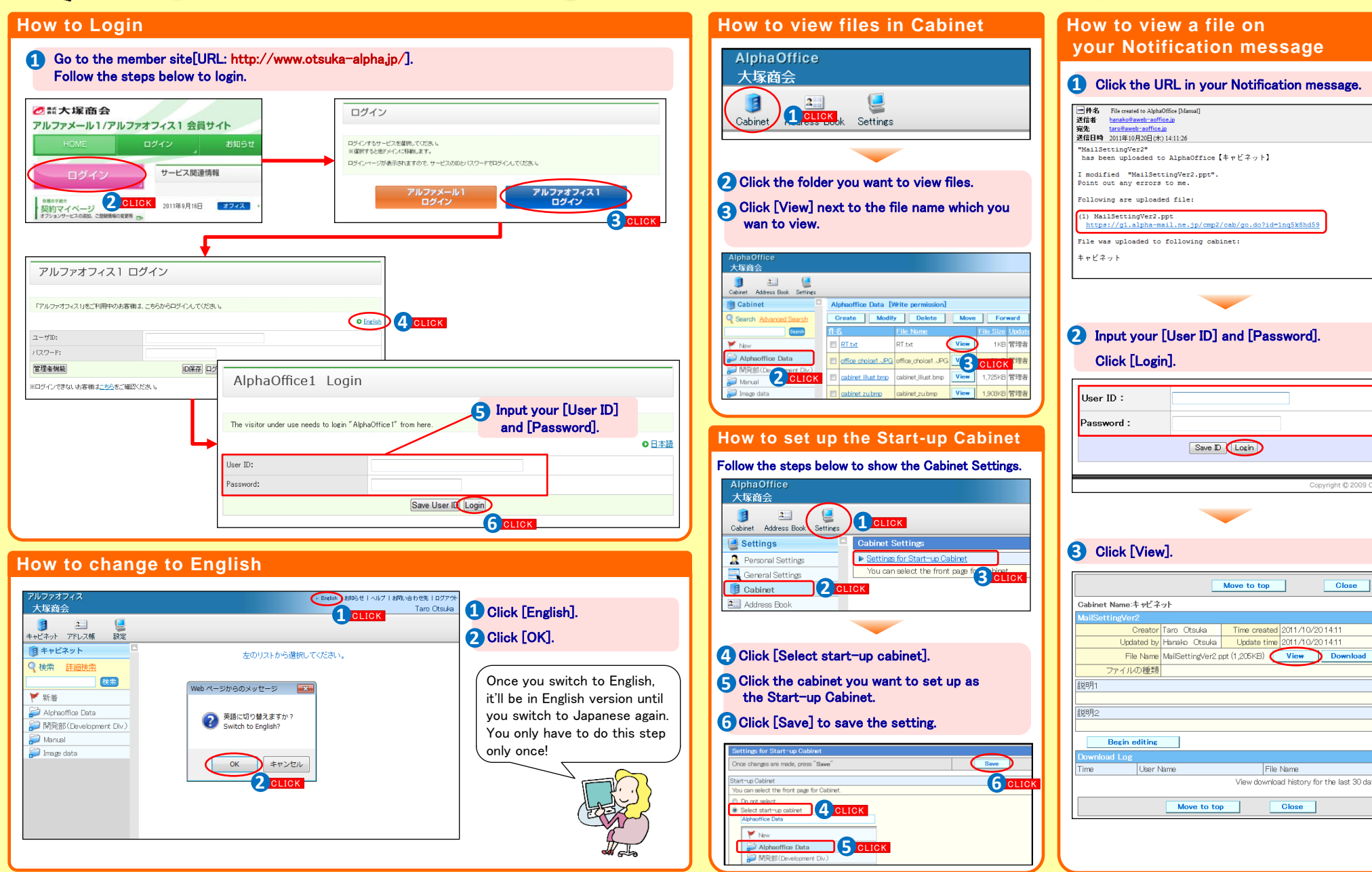

AlphaOffice1 Cabinet guide (English-language edition) 2011.10 OTSUKA CORPORATION

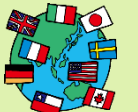

## **For users** AlphaOffice1 Cabinet guide (English-language edition)

Create Files

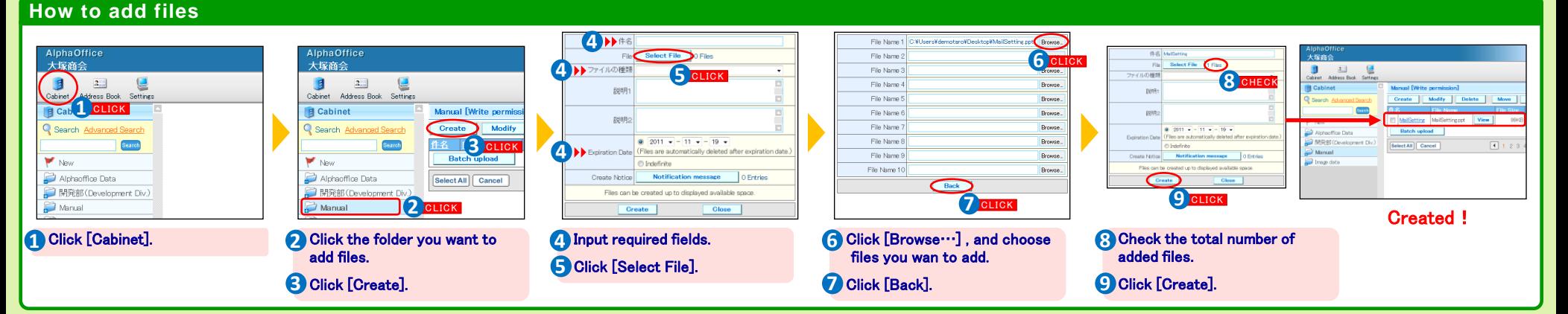

## **How to send Notification message**

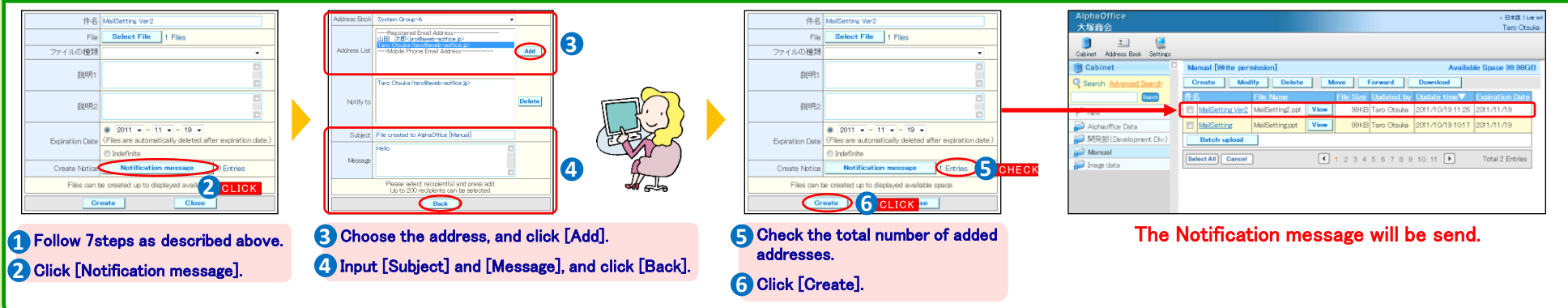

## **How to upload multiple files at once**

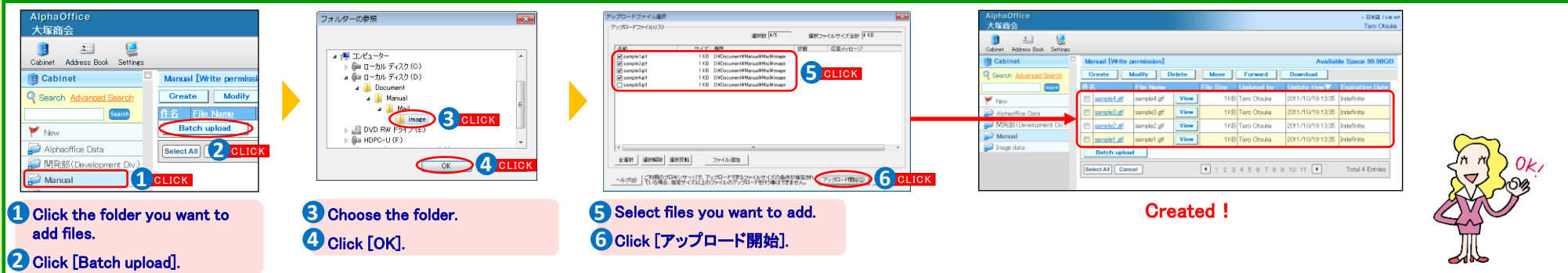

AlphaOffice1 Cabinet guide (English-language edition) 2011.10 OTSUKA CORPORATION